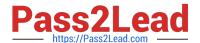

# C\_TSCM62\_67<sup>Q&As</sup>

SAP Certified Application Associate - Sales and Distribution, ERP 6.0 EhP7

## Pass SAP C\_TSCM62\_67 Exam with 100% Guarantee

Free Download Real Questions & Answers **PDF** and **VCE** file from:

https://www.pass2lead.com/c\_tscm62\_67.html

100% Passing Guarantee 100% Money Back Assurance

Following Questions and Answers are all new published by SAP Official Exam Center

- Instant Download After Purchase
- 100% Money Back Guarantee
- 365 Days Free Update
- 800,000+ Satisfied Customers

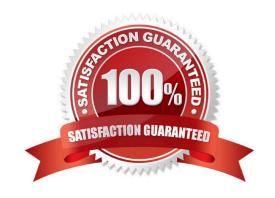

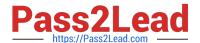

#### **QUESTION 1**

During quotation processing, a new quotation header text should be entered by the users. Which configuration is necessary?

- A. A new text type has to be created and assigned to the respective document type.
- B. An access sequence has to be assigned to the text object.
- C. You have to create a new text type and add it to the respective text determination procedure.
- D. You have to decide whether texts are referenced or copied for the relevant item categories.

Correct Answer: C

#### **QUESTION 2**

What are the consequences when you change the payer at header level in a sales order? (Choose two)

- A. The partner function "Payer" is changed in the sold-to customer master.
- B. The partner function "Bill-to party" is changed to the new payer.
- C. Receivables resulting from the sales order are posted to the new payer.
- D. Any additional sales order items are given the payment terms for the new payer.

Correct Answer: CD

#### **QUESTION 3**

You want to restrict the materials a customer can order. What do you use to achieve this?

- A. Material listing
- B. Product hierarchy
- C. Material group
- D. Assortment module

Correct Answer: A

#### **QUESTION 4**

What settings are mandatory when implementing a packing process based on the delivery? (Choose two)

A. You must activate automatic packing for the relevant delivery item categories.

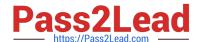

### https://www.pass2lead.com/c\_tscm62\_67.html

2024 Latest pass2lead C\_TSCM62\_67 PDF and VCE dumps Download

- B. You must create a sales bill of material (BOM) that determines the packaging materials.
- C. You have to create material master records for the different packaging materials.
- D. For each delivery item category, you have to decide whether the item can be packed, cannot be packed, or must be packed.

Correct Answer: CD

#### **QUESTION 5**

Which of the following are split criteria that prevent the combination of sales orders into one delivery document? (Choose three)

- A. Incoterms
- B. Ship-to party
- C. Goods issue date
- D. Shipping point
- E. Plant

Correct Answer: ABD

C TSCM62 67 VCE Dumps C TSCM62 67 Practice C TSCM62 67 Braindumps
Test